## Basic Function Instruction

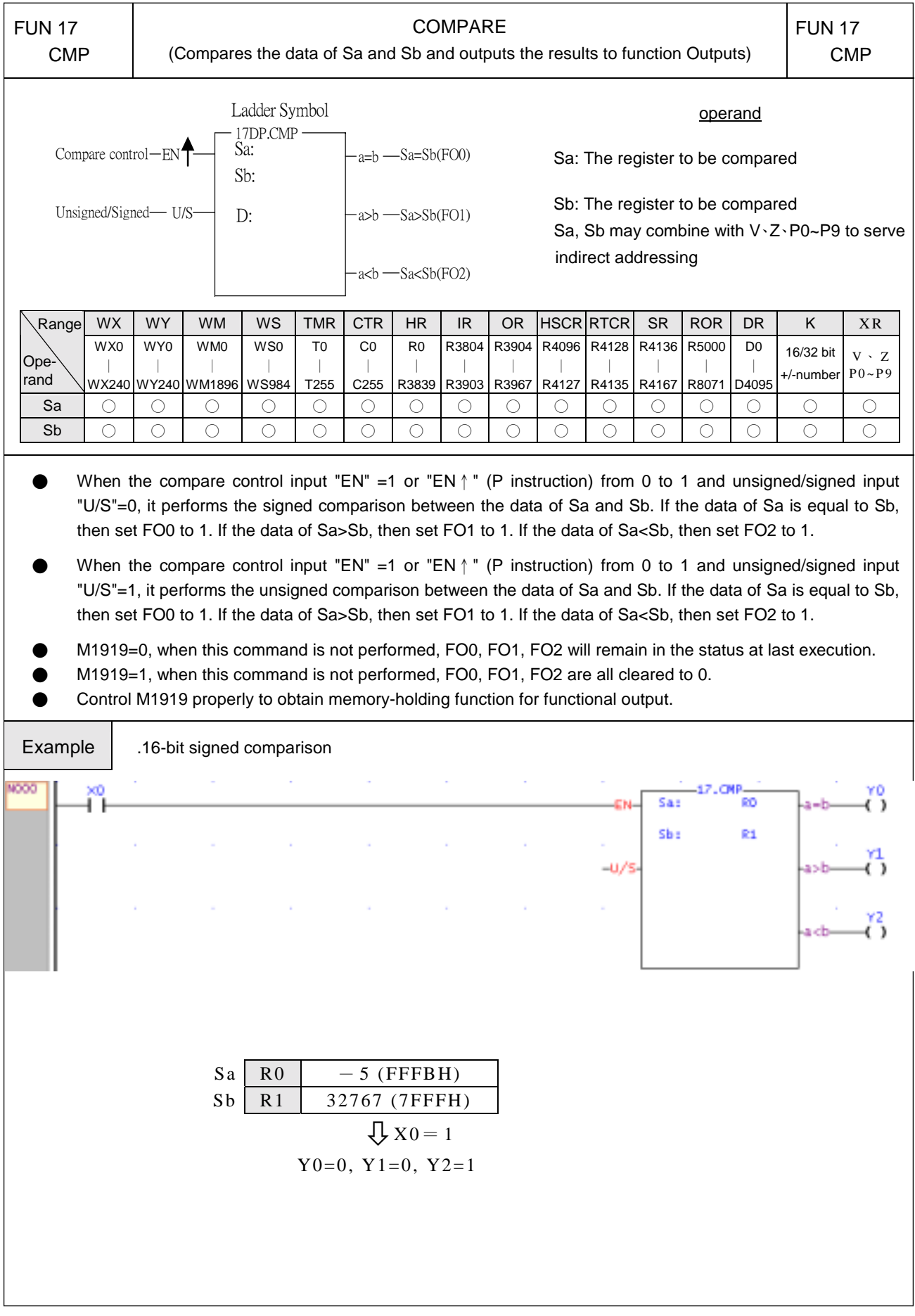

Basic Function Instruction

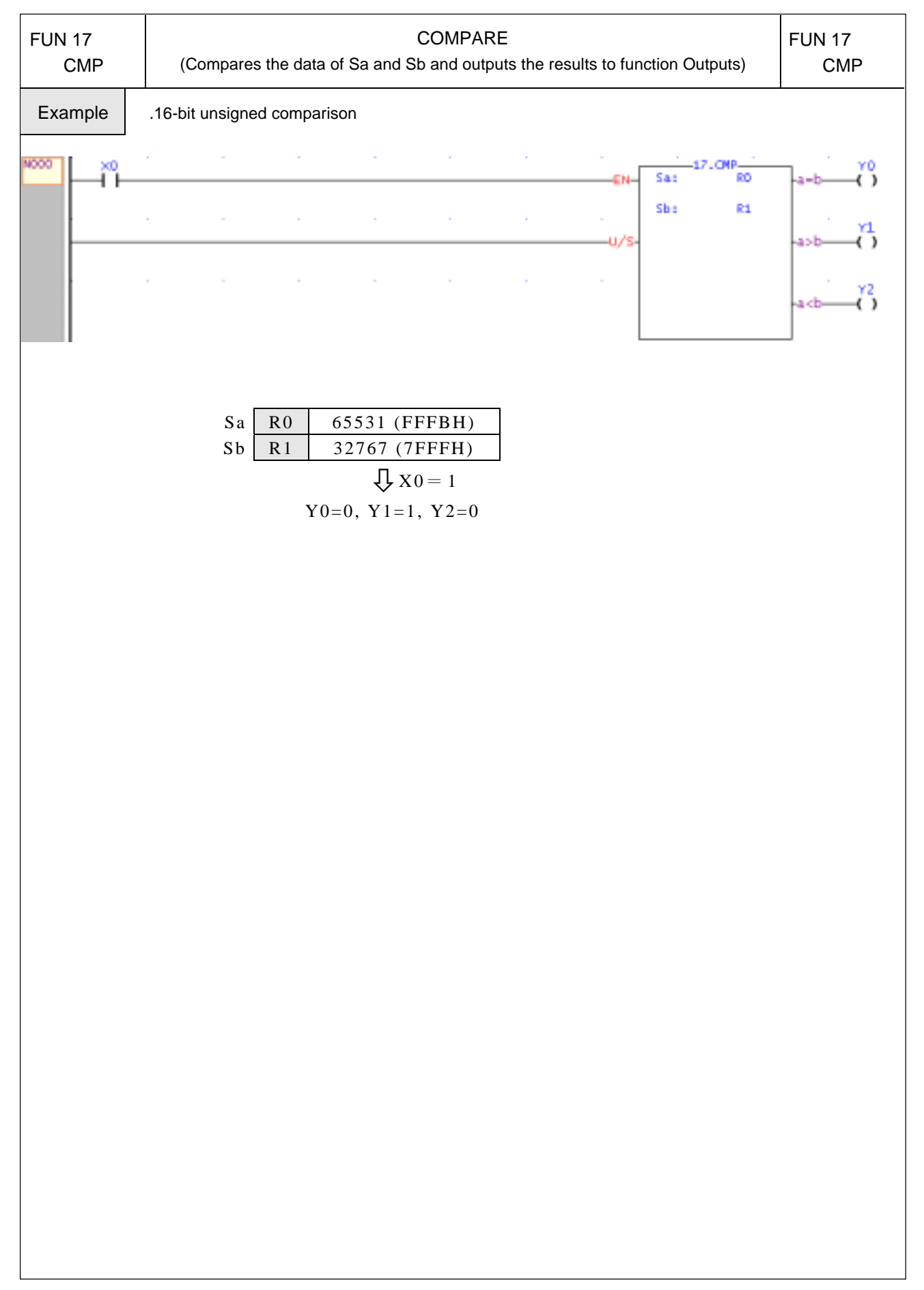